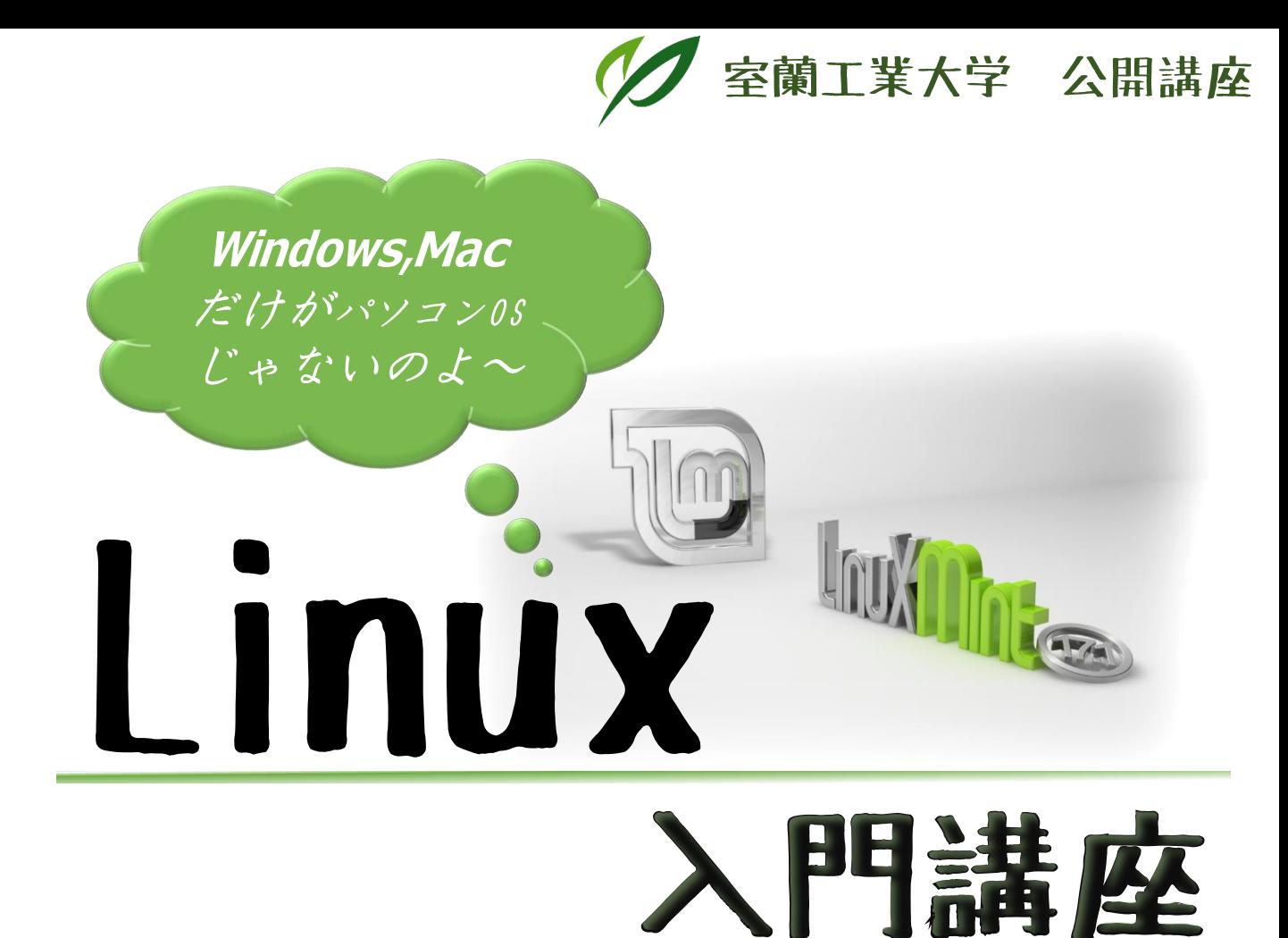

日時 平成29年2月22日(水) 18:00~21:00 場所 室蘭工業大学 教育・研究1号館 A棟 A321室 受講料 1,000円(教材費等を含む) 内容 LinuxをPCにインストールし、初歩的な使い方を学びます。

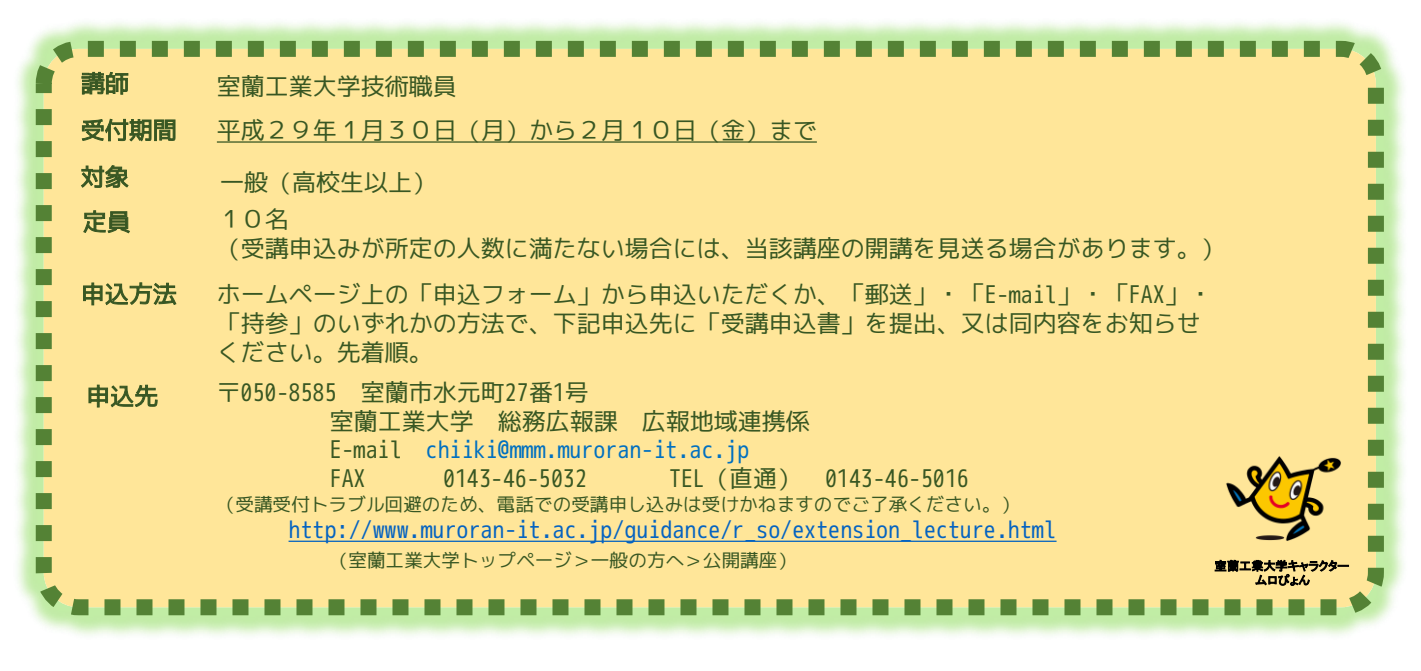

主催 室蘭工業大学